# **CCNP – Multi-Layer Switching Command Summary**

### **Basic Commands**

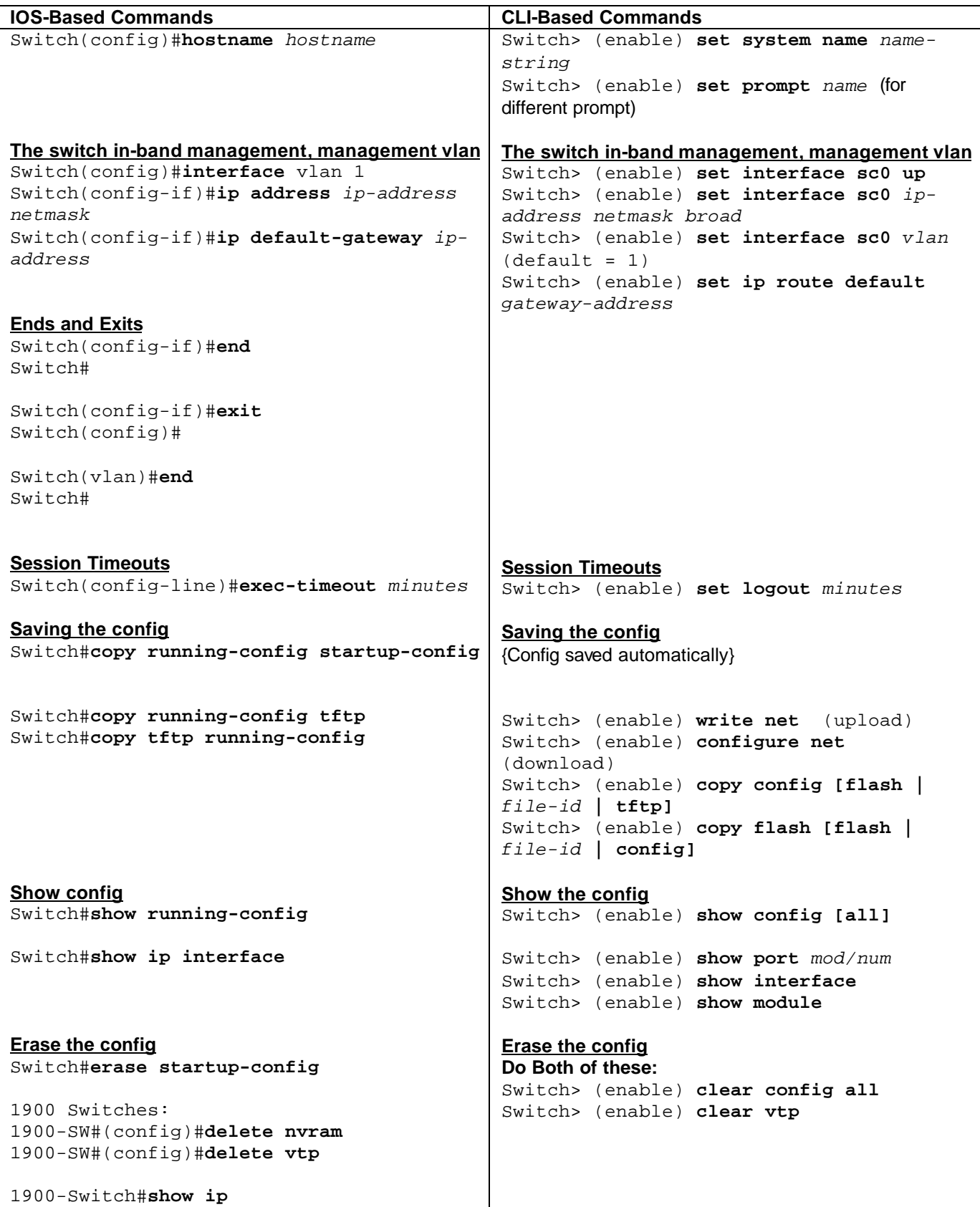

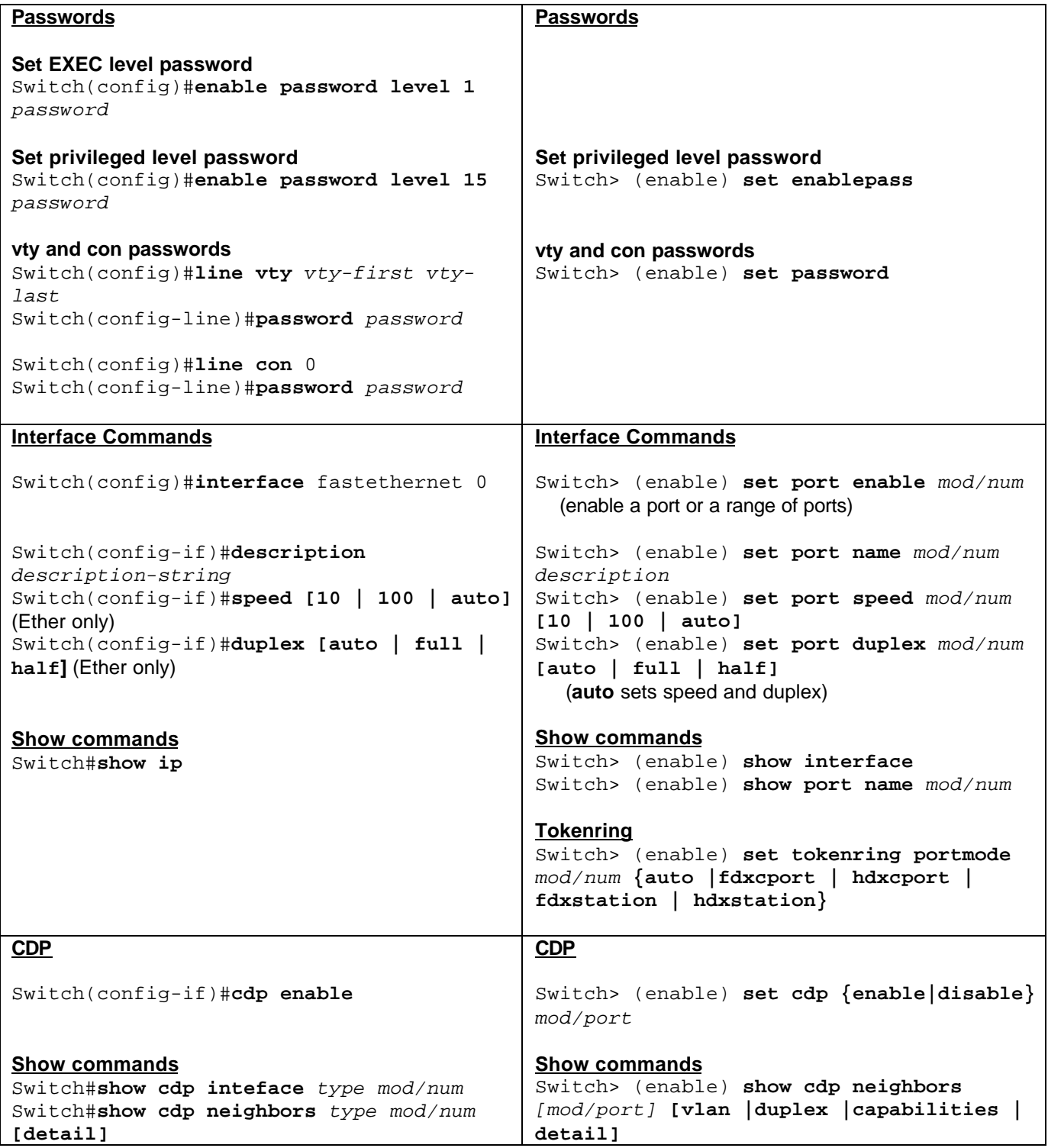

### **VLANs**

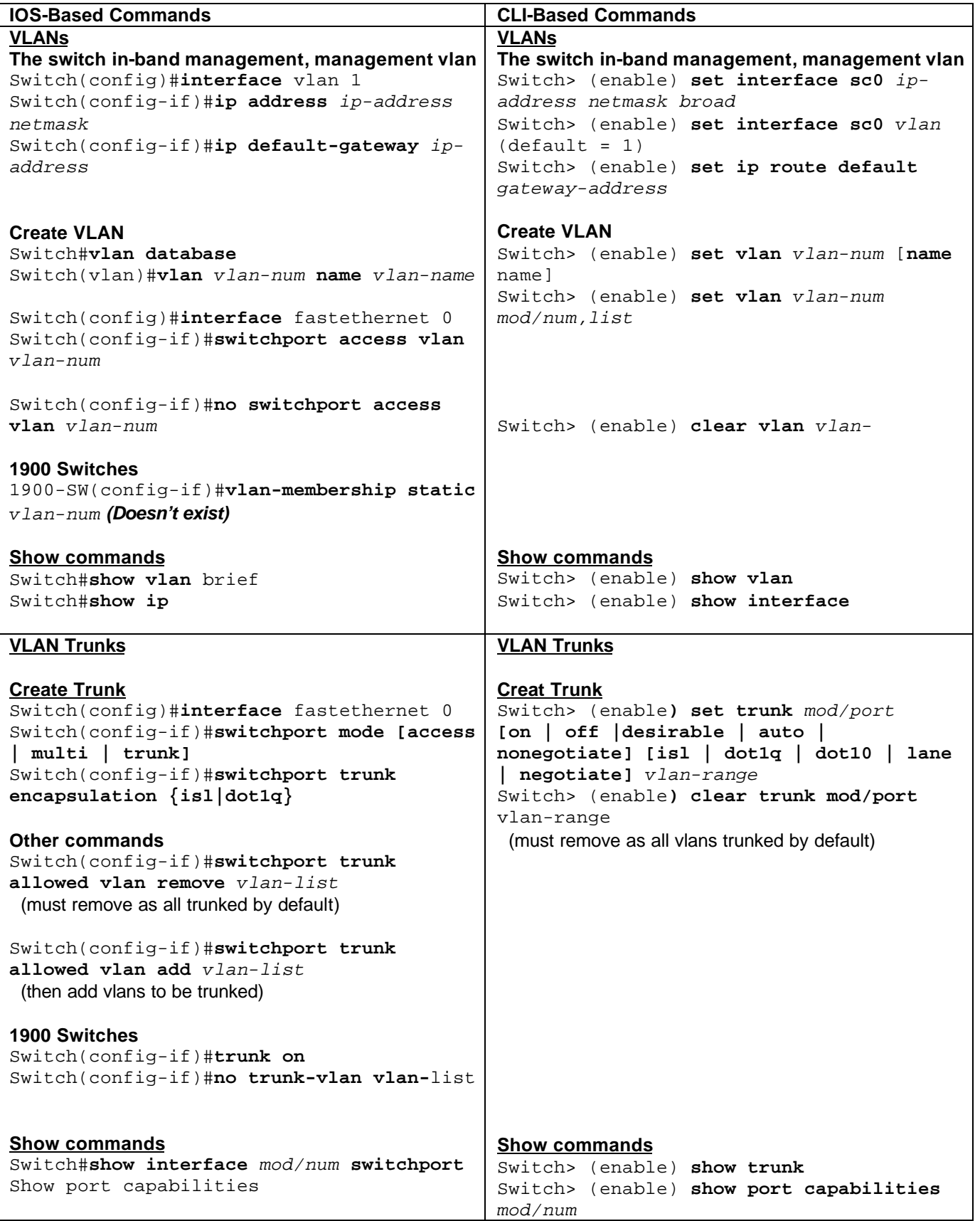

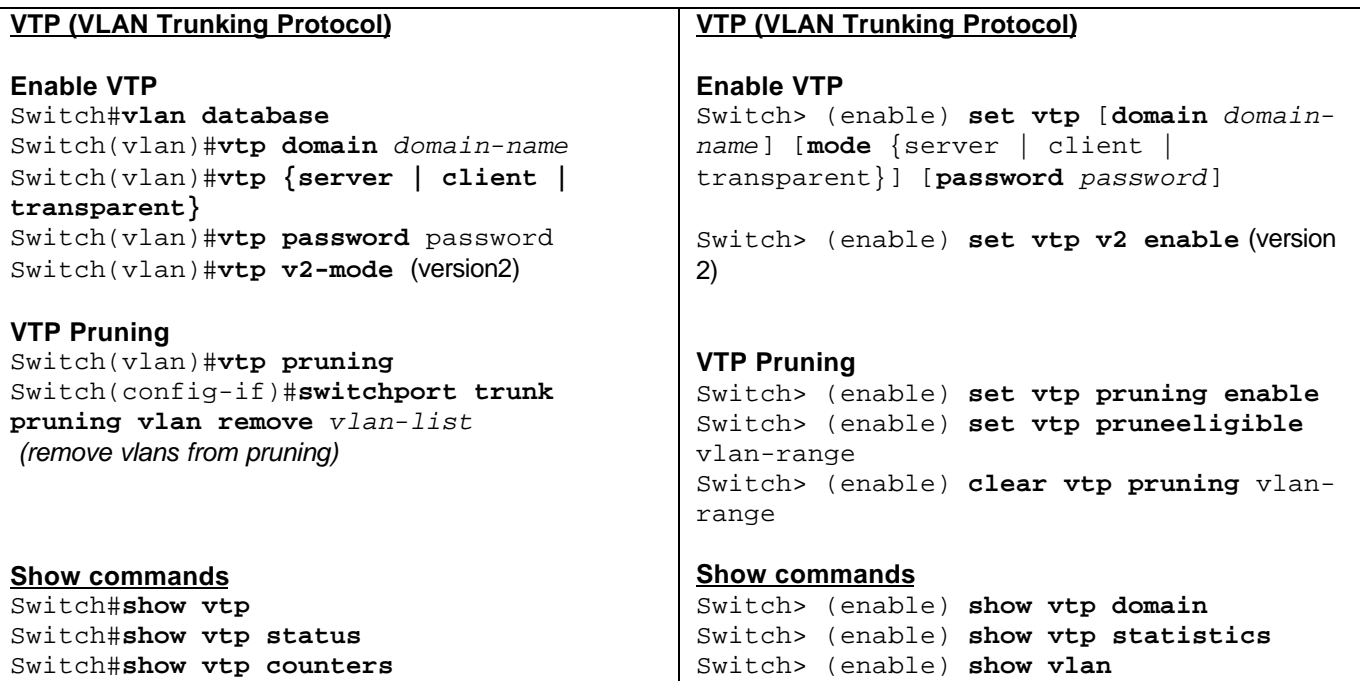

# **Spanning Tree Protocol**

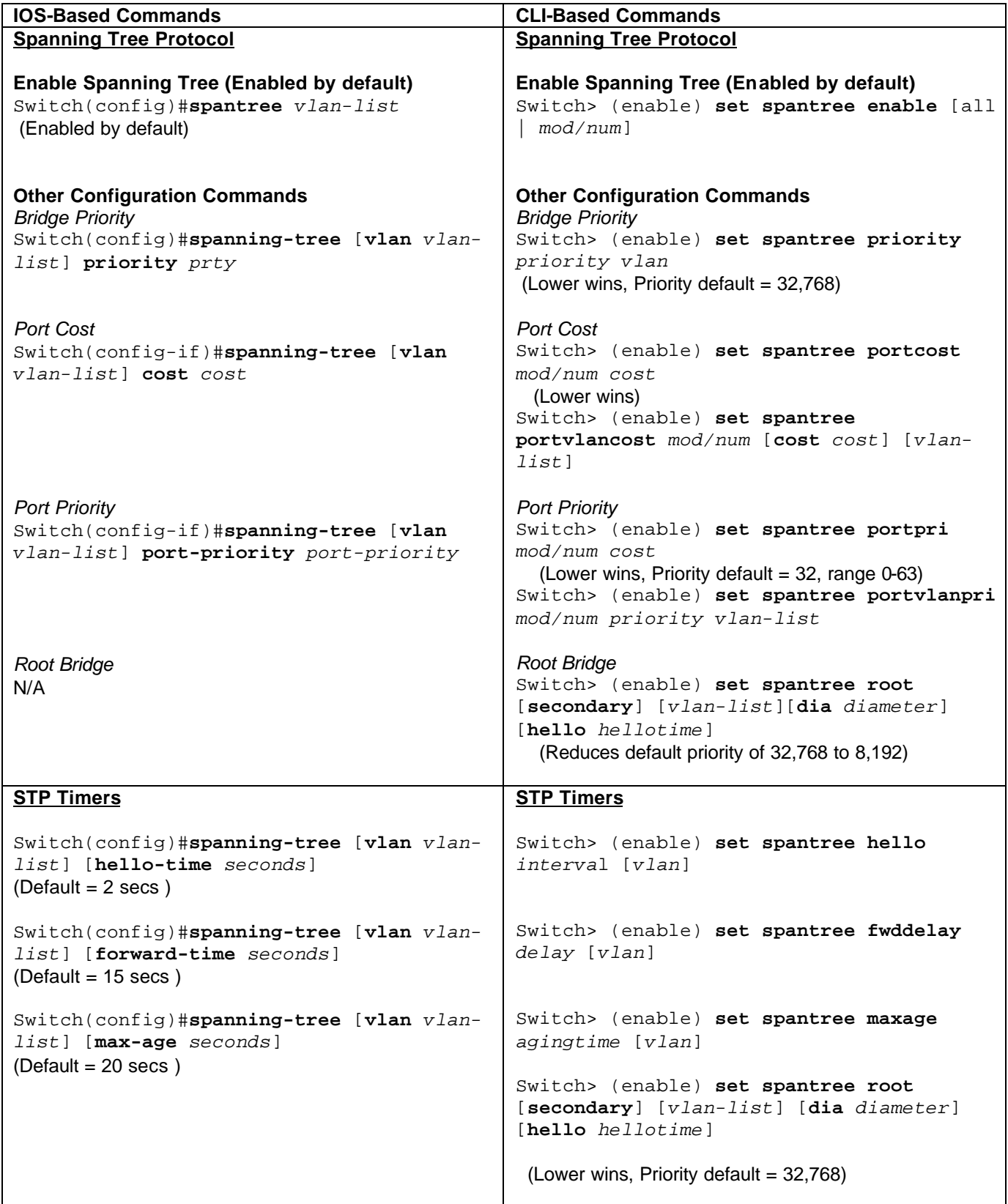

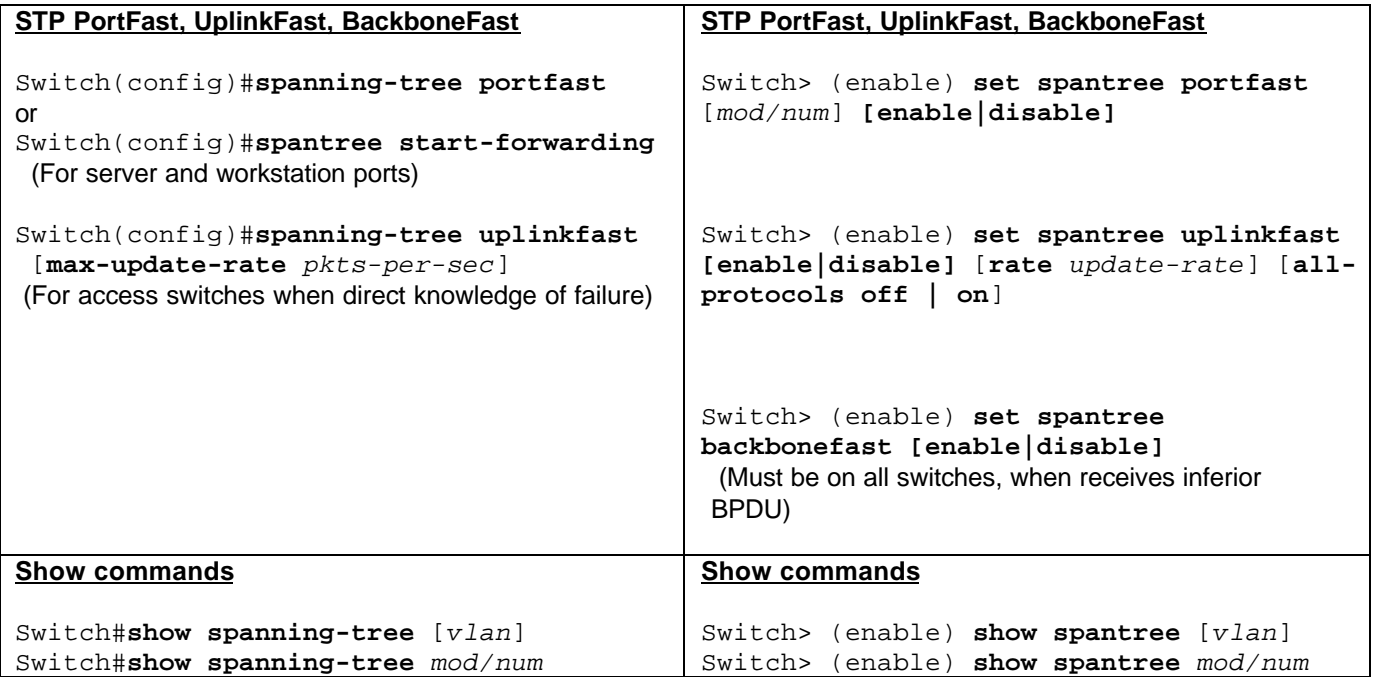

## **Inter-VLAN Routing**

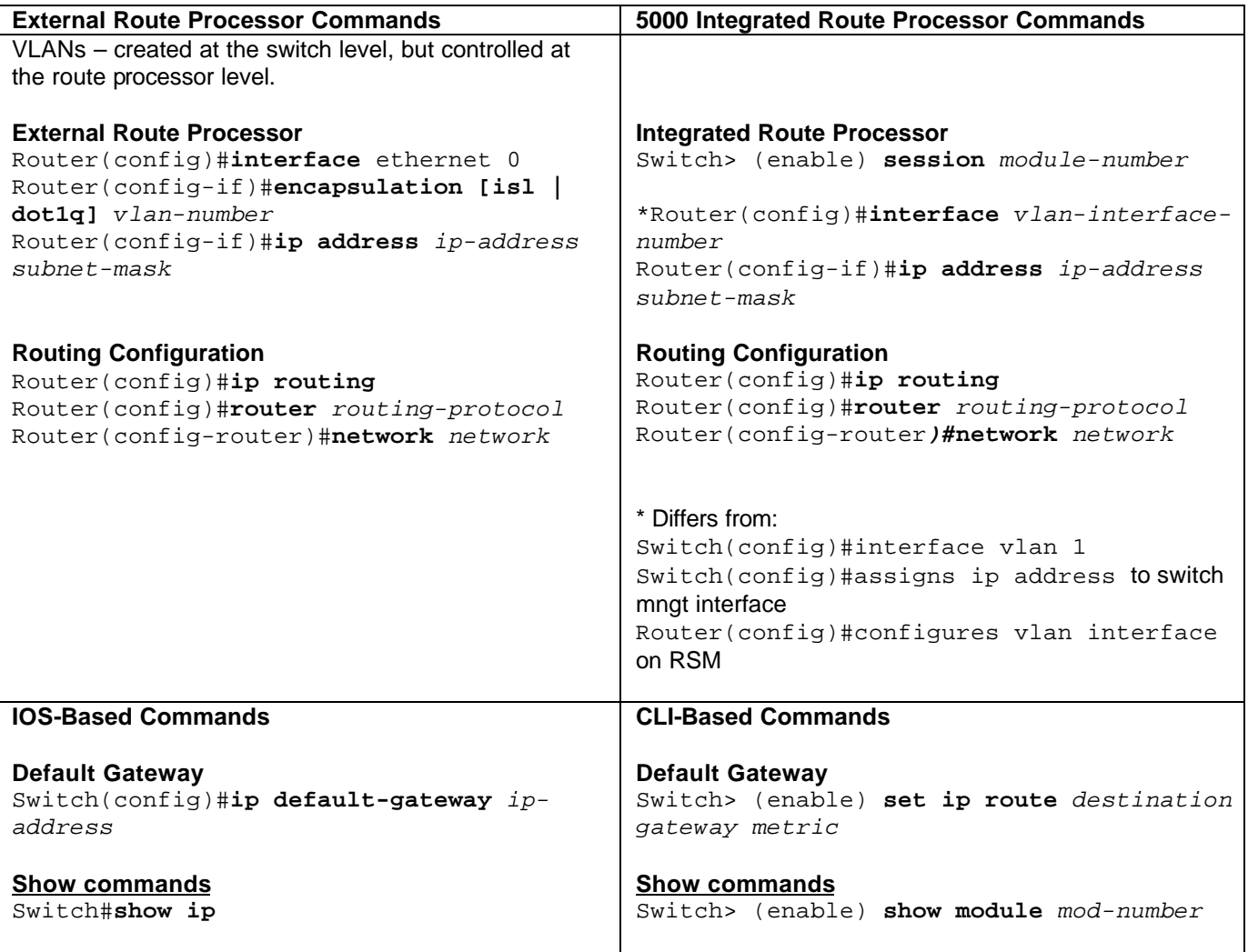

## **Multi-Layer Switching Commands**

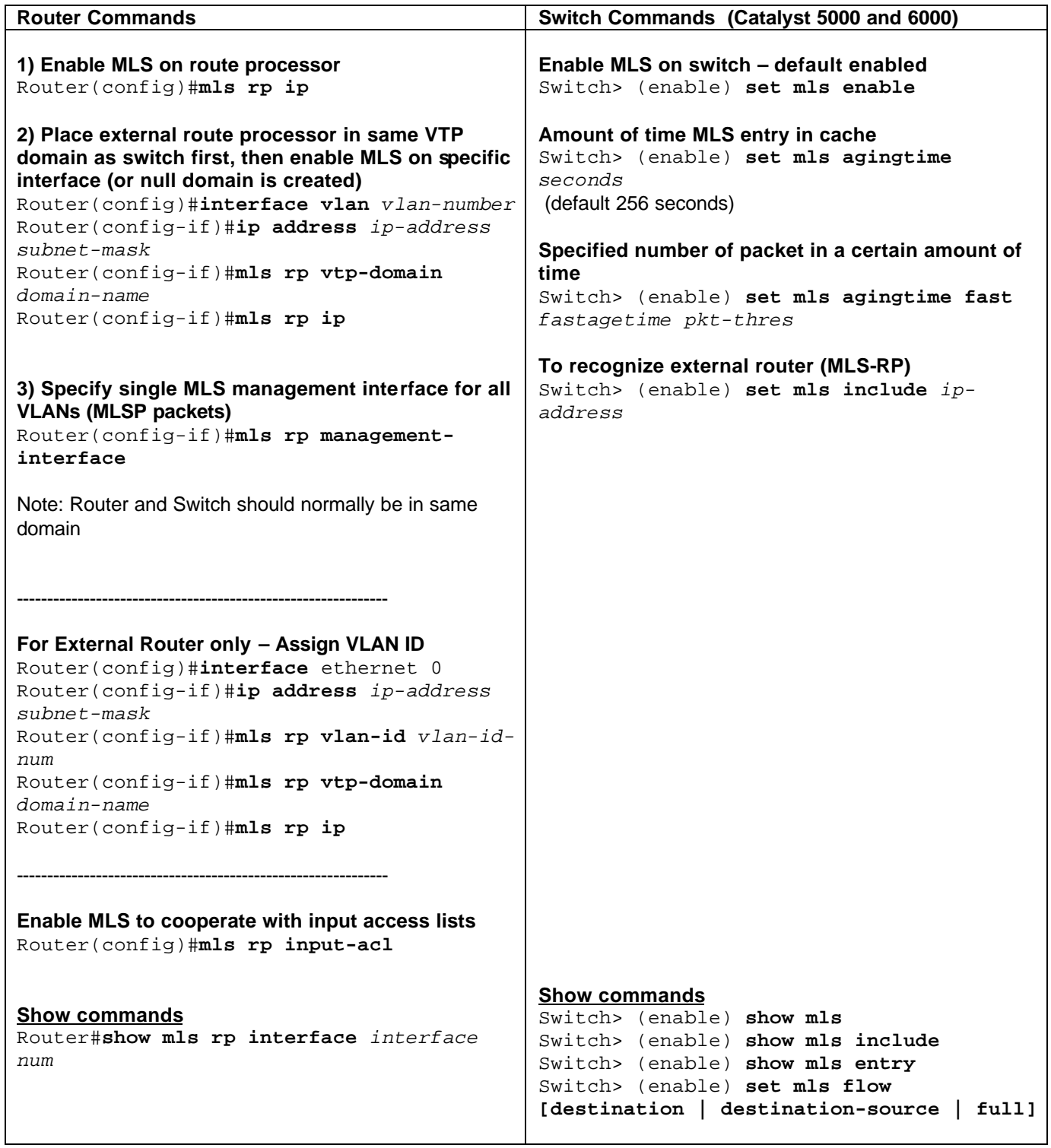

# **HSRP (Hot Standby Routing Protocol)**

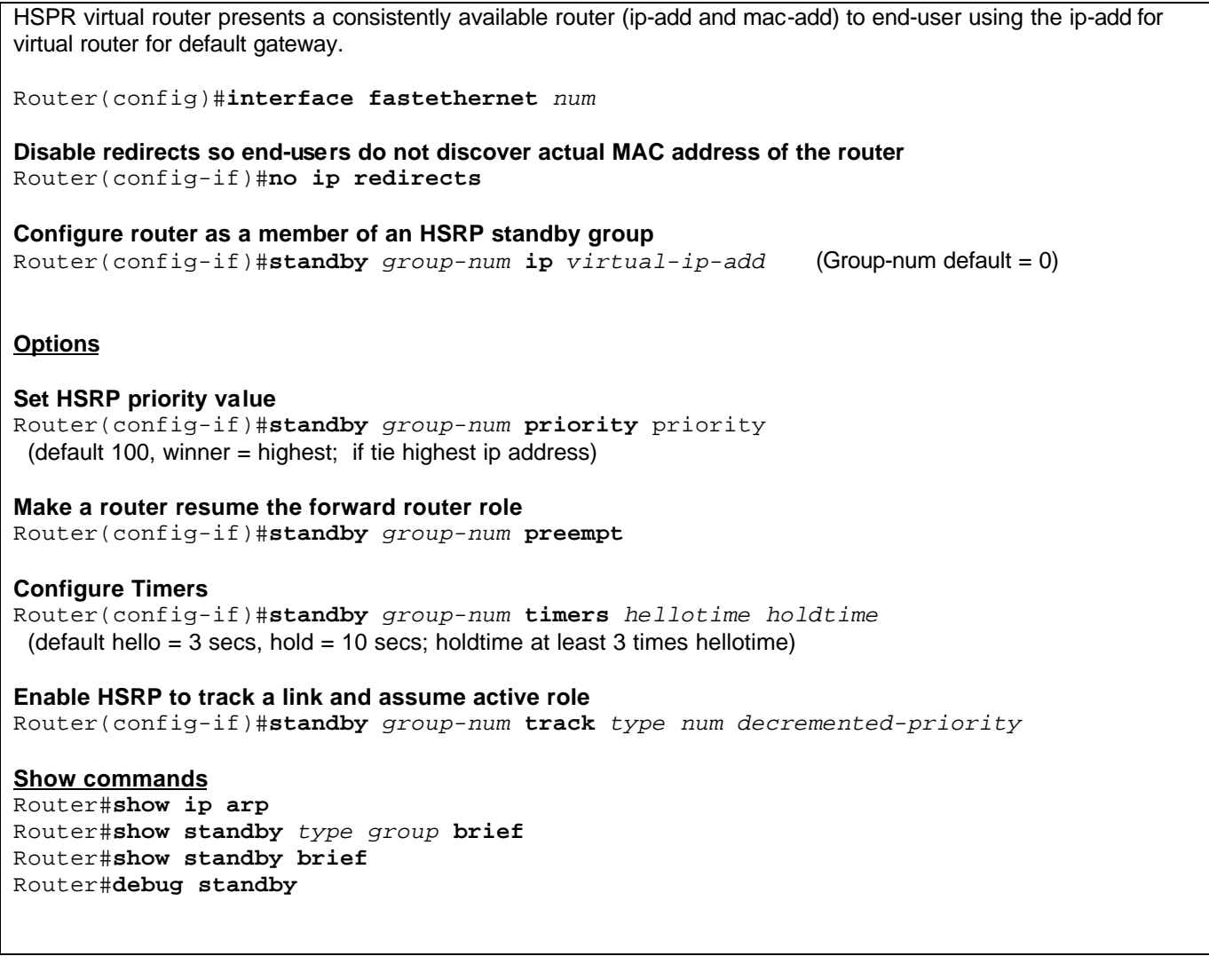

## **IP Multicast Commands**

Note: Multicasts are normally flooded by a switch, but can be filtered using CGMP

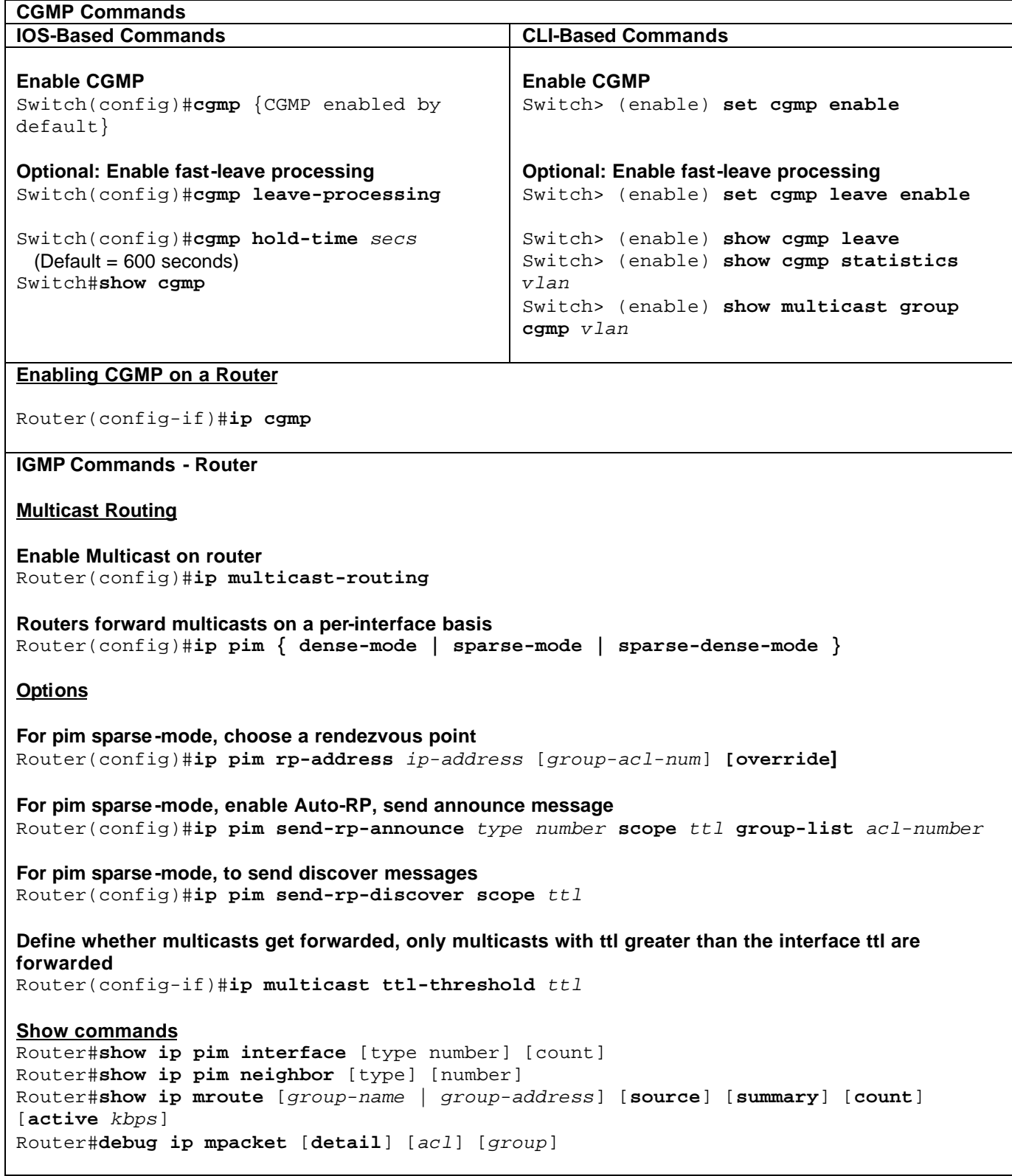

#### **Joining a Multicast Group**

Router(config)#**ip igmp join-group** *group-address*

Router#**show ip igmp interface** *type-number*

#### **Show and debug commands**

Router#**show ip mroute** [*group-name* | *group-address*] [*source*] [**summary**] [**count**] [**active** *kbps*] Router#**show ip pim rp mapping** Router#**show ip pim rp** [*group-name* | *group-address*] [**mapping**] Router#**debug ip mpacket** [**detail**] [access-list] [group]

**Etherchannel**

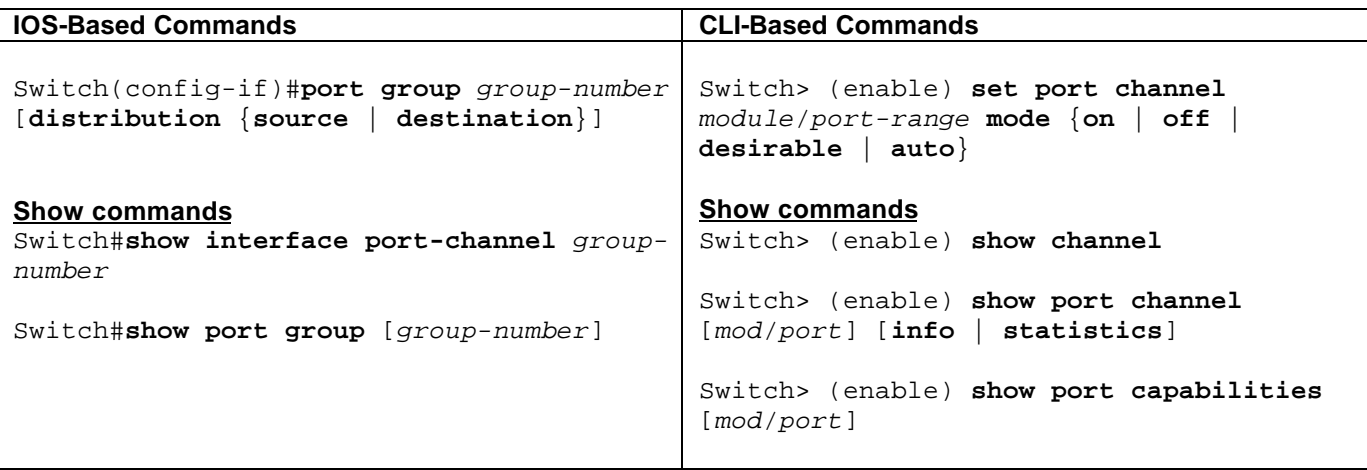

### **Port Mirroring**

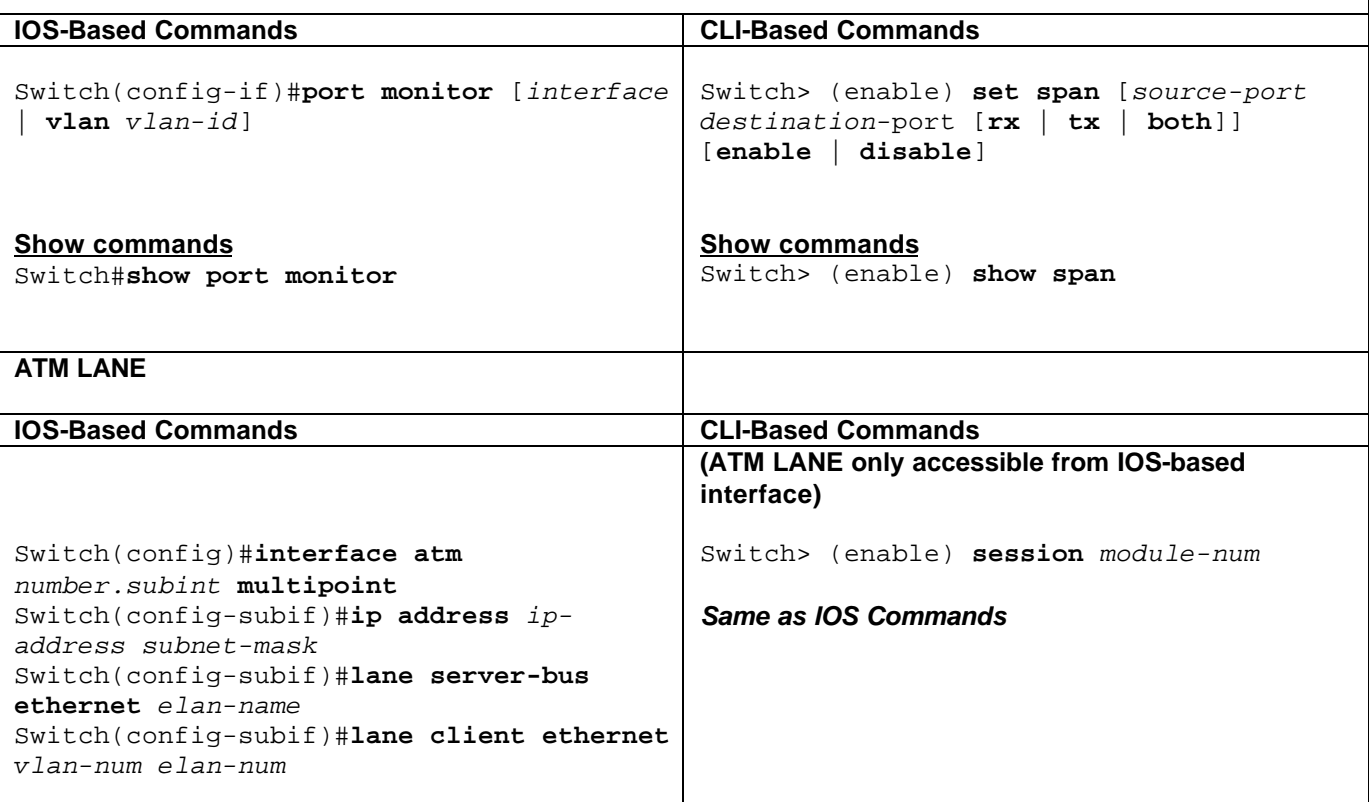

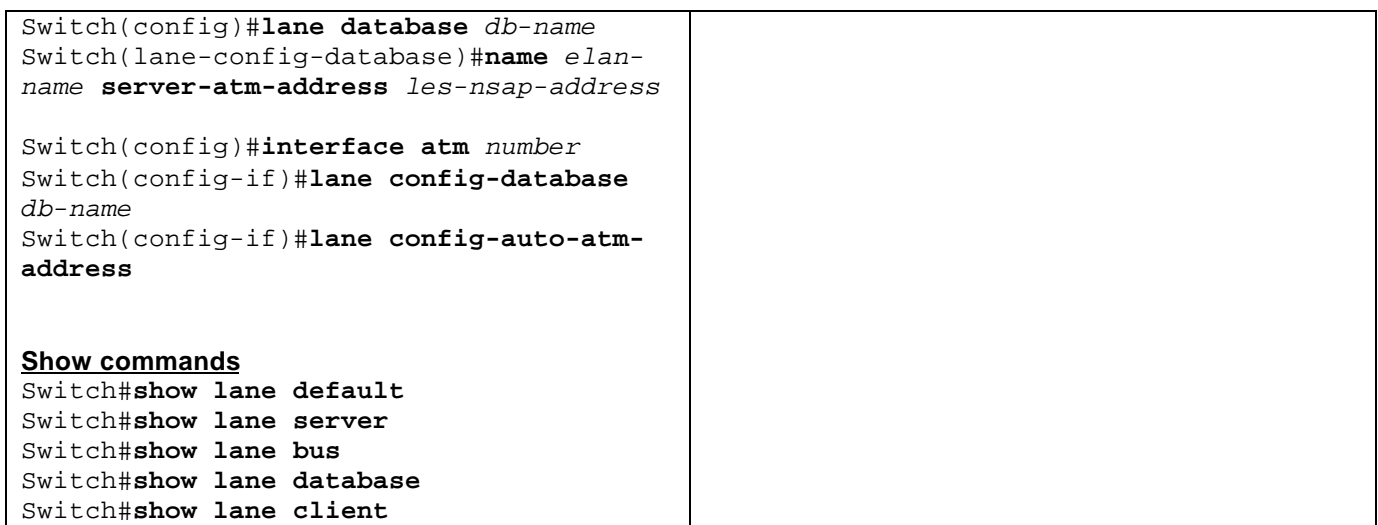